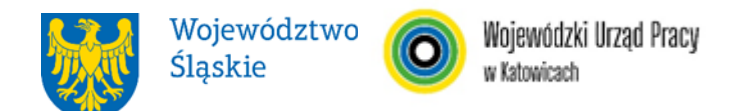

## **WOJEWÓDZKI URZĄD PRACY W KATOWICACH**

# **REGULAMIN WYBORU PROJEKTÓW<sup>1</sup> W SPOSÓB NIEKONKURENCYJNY**

# **w ramach programu Fundusze Europejskie dla Śląskiego 2021-2027**

**nr FESL.10.22-IP.02-084/23**

# **PRIORYTET FESL.10 Fundusze Europejskie na transformację DZIAŁANIE**

**FESL.10.22 Regionalne Obserwatorium Procesu Transformacji - FST**

**Katowice, 28 grudnia 2023**

<sup>1</sup> Regulamin wyboru projektów przedstawia zasady aplikowania oraz reguły wyboru projektów do dofinansowania. Dokument został przygotowany na podstawie obowiązujących przepisów prawa krajowego oraz unijnego. Jakiekolwiek rozbieżności pomiędzy tym dokumentem a przepisami prawa rozstrzygać należy na rzecz przepisów prawa.

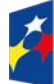

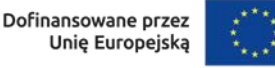

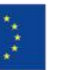

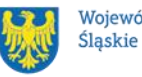

### **Spis treści**

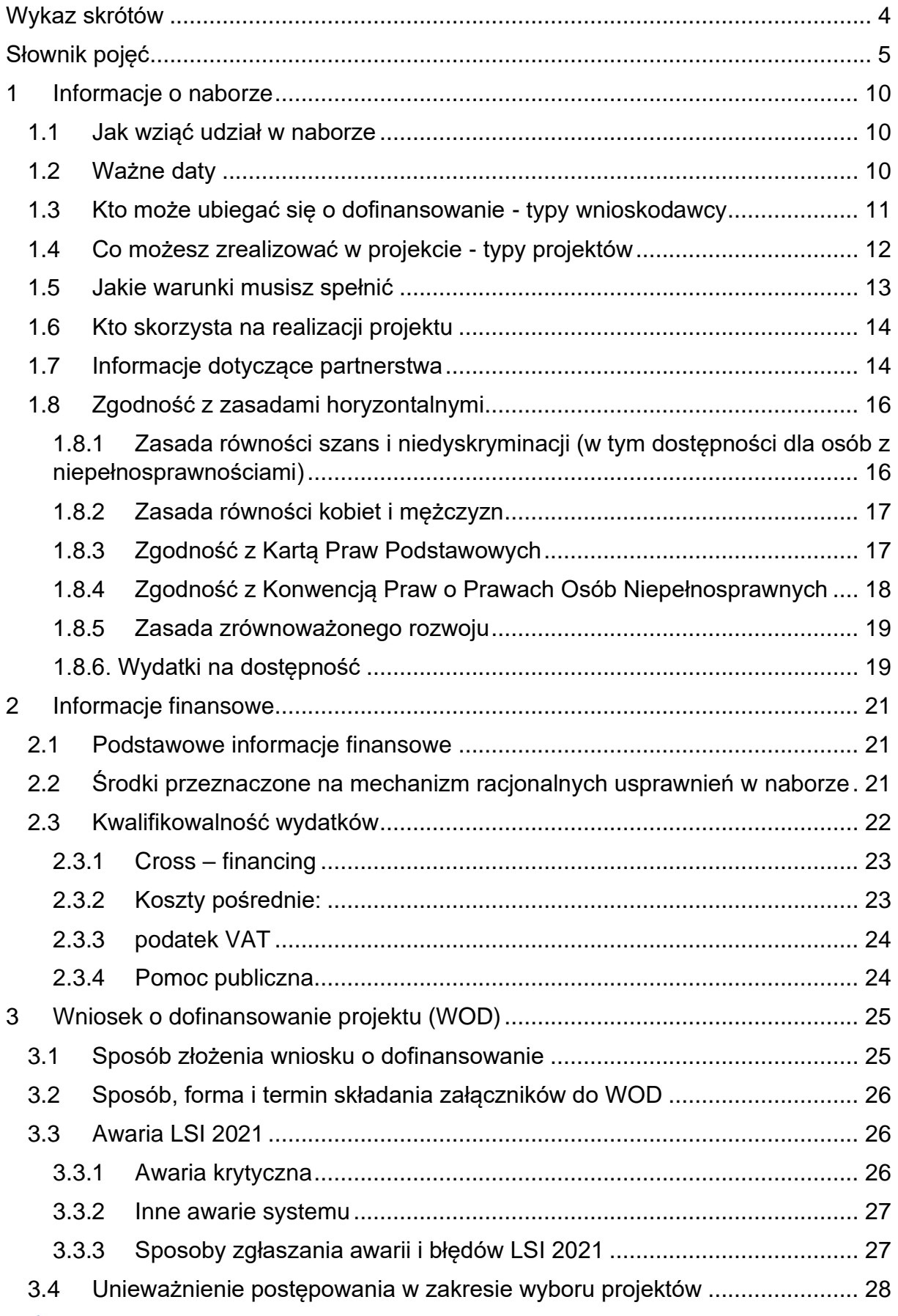

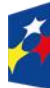

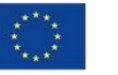

 $\overline{\phantom{a}}$ 

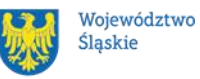

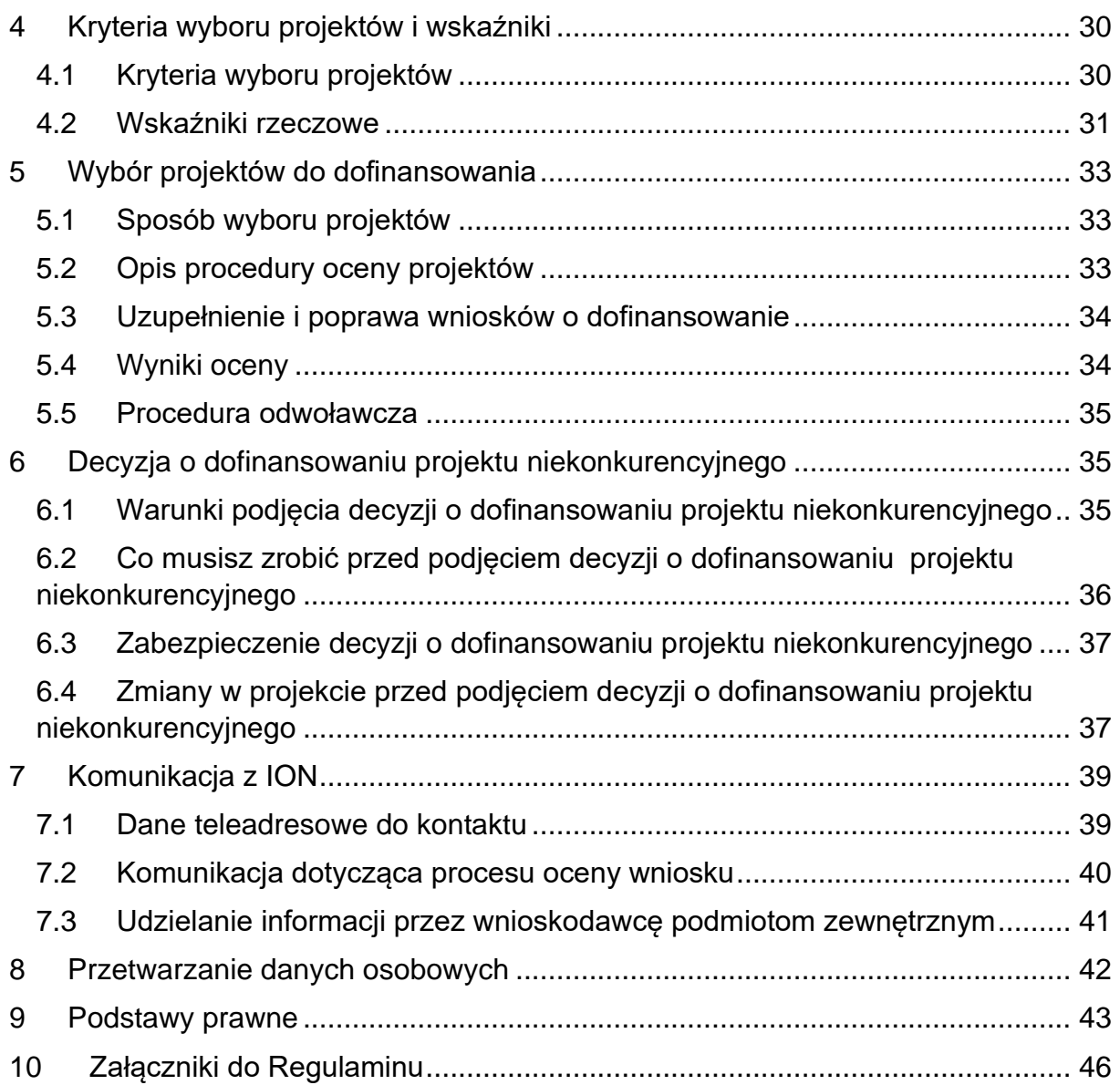

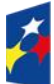

Fundusze Europejskie<br>dla Śląskiego

Rzeczpospolita<br>Polska

Dofinansowane przez<br>Unię Europejską

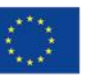

 $\overline{\phantom{a}}$ 

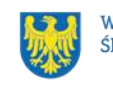

Województwo<br>Śląskie

# **Wykaz skrótów**

<span id="page-3-0"></span>**CST2021** - centralny system teleinformatyczny, o którym mowa w art. 4 ust. 2 pkt 6 ustawy o zasadach realizacji zadań finansowanych ze środków europejskich w perspektywie finansowej 2021-2027;

**EFS+** – Europejski Fundusz Społeczny Plus;

**ePUAP** – elektroniczna Platforma Usług Administracji Publicznej dostępna pod adresem [http://epuap.gov.pl;](http://epuap.gov.pl/)

**FE** – Fundusze Europejskie, marka, pod którą wdrażany jest FE SL 2021-2027;

**FE SL 2021-2027** – program Fundusze Europejskie dla Śląskiego 2021-2027;

**FST** – Fundusz na rzecz Sprawiedliwej Transformacji;

**ID** – identyfikator użytkownika, w tym przypadku użytkownika LSI 2021.

**ION** – Instytucja Organizująca Nabór – Wojewódzki Urząd Pracy w Katowicach;

**JST** – jednostka samorządu terytorialnego;

**KOP** – Komisja Oceny Projektów;

**KM FE SL** - Komitet Monitorujący program Fundusze Europejskie dla Śląskiego 2021-2027;

**LSI 2021** – Lokalny System Informatyczny dla programu Fundusze Europejskie dla Śląskiego 2021-2027, wersja szkoleniowa dostępna jest pod adresem:

[https://lsi2021-szkol.slaskie.pl,](https://lsi2021-szkol.slaskie.pl/) natomiast wersja produkcyjna pod adresem:

[https://lsi2021.slaskie.pl;](https://lsi2021.slaskie.pl/)

**MRU** – mechanizm racjonalnych usprawnień;

**SZOP FE SL 2021-2027** - Szczegółowy Opis Priorytetów dla programu Fundusze Europejskiego dla Śląskiego 2021-2027;

**TPST** – Terytorialny Plan Sprawiedliwej Transformacji Województwa Śląskiego 2030; **UE** – Unia Europejska;

**VAT** – podatek od wartości dodanej w rozumieniu ustawy z dnia 11 marca 2004 r.

o podatku od towarów i usług (t. j. Dz. U. z 2023 r., poz. 1570 z późn. zm.);

**WOD** – wniosek o dofinansowanie projektu;

**WUP** – Wojewódzki Urząd Pracy w Katowicach.

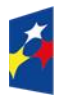

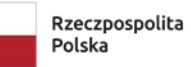

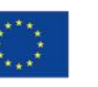

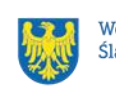

# **Słownik pojęć**

<span id="page-4-0"></span>**Administrator danych osobowych** – osoba fizyczna lub prawna, organ publiczny, jednostka lub inny podmiot, który samodzielnie lub wspólnie z innymi ustala cele i sposoby przetwarzania danych osobowych; jeżeli cele i sposoby takiego przetwarzania są określone w prawie Unii lub w prawie państwa członkowskiego, to również w prawie Unii lub w prawie państwa członkowskiego może zostać wyznaczony administrator lub mogą zostać określone konkretne kryteria jego wyznaczania.

**Awaria krytyczna LSI 2021** – nieprawidłowość w działaniu systemu potwierdzona przez administratorów, uniemożliwiająca korzystanie użytkownikom z funkcjonalności pozwalających na złożenie wniosku o dofinansowanie projektu, o której mowa w rozdziale 3.3.

**Beneficjent** – podmiot, o którym mowa w art. 2 pkt 9 rozporządzenia ogólnego. **Branża górnicza** – podmioty działające w obszarze o kodach PKD z Sekcja B - GÓRNICTWO I WYDOBYWANIE.

**Branża okołogórnicza** - przedsiębiorcy, których działalność gospodarcza jest uzależniona od sektora górnictwa.

**Dane osobowe** – informacje o zidentyfikowanej lub możliwej do zidentyfikowania osobie fizycznej ("osobie, której dane dotyczą"); możliwa do zidentyfikowania osoba fizyczna to osoba, którą można bezpośrednio lub pośrednio zidentyfikować, w szczególności na podstawie identyfikatora takiego jak imię i nazwisko, numer identyfikacyjny, dane o lokalizacji, identyfikator internetowy lub jeden bądź kilka szczególnych czynników określających fizyczną, fizjologiczną, genetyczną, psychiczną, ekonomiczną, kulturową lub społeczną tożsamość osoby fizycznej. **Decyzja o dofinansowaniu projektu niekonkurencyjnego** – decyzja podjęta przez jednostkę sektora finansów publicznych, która stanowi podstawę dofinansowania projektu w przypadku, gdy ta jednostka jest jednocześnie instytucją udzielającą dofinansowania oraz wnioskodawcą.

**Dzień** – dzień kalendarzowy, o ile nie wskazano inaczej. Jeżeli koniec terminu do wykonania czynności przypada na dzień uznany ustawowo za wolny od pracy lub na sobotę, termin upływa następnego dnia, który nie jest dniem wolnym od pracy ani sobotą.

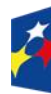

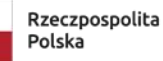

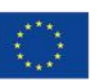

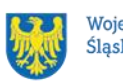

**Dofinansowanie** – finansowanie UE lub współfinansowanie krajowe z budżetu państwa, przyznane na podstawie umowy o dofinansowanie projektu albo decyzji o dofinansowaniu projektu.

**Dostępność** – możliwość korzystania z infrastruktury, transportu, technologii i systemów informacyjno-komunikacyjnych oraz produktów i usług. Pozwala ona osobom, które mogą być wykluczone (ze względu na różne przesłanki wymienione w rozporządzeniu ogólnym), w szczególności osobom z niepełnosprawnościami i starszym na korzystanie z nich na zasadzie równości z innymi osobami. Podstawą wykluczenia może być np. wiek, tymczasowa niepełnosprawność, opieka nad dziećmi itd. W przypadku projektów realizowanych w polityce spójności dostępność oznacza, że wszystkie ich produkty (w tym także udzielane usługi) mogą być wykorzystywane (używane) przez każdą osobę. Przykładami tych produktów są: strona lub aplikacja internetowa, materiały szkoleniowe, konferencja, wybudowane lub modernizowane obiekty, zakupione środki transportu.

**e-Doręczenia** – system wymiany korespondencji elektronicznej z wykorzystaniem publicznej usługi rejestrowanego doręczenia elektronicznego i publicznej usługi hybrydowej, o którym mowa w ustawie z dnia 18 listopada 2020 r. o doręczeniach elektronicznych.

**Fundusz na rzecz Sprawiedliwej Transformacji** – instrument finansowy UE ustanowiony w celu zapewnienia wsparcia dla ludności, gospodarek i środowiska na terytoriach, które mierzą się z poważnymi wyzwaniami społeczno-gospodarczymi wynikającymi z procesu transformacji w kierunku osiągnięcia celów UE na rok 2030 w dziedzinie energii i klimatu oraz w kierunku neutralnej dla klimatu gospodarki Unii do roku 2050 w oparciu o porozumienie paryskie.

**Kryteria wyboru projektów** – kryteria umożliwiające ocenę projektu, zatwierdzone przez komitet monitorujący, o którym mowa w art. 38 rozporządzenia ogólnego. **Mechanizm racjonalnych usprawnień** (MRU) – oznacza możliwość sfinansowania specyficznych działań dostosowawczych, uruchamianych wraz z pojawieniem się w projekcie realizowanym w ramach polityki spójności osoby z niepełnosprawnością (w charakterze uczestnika, uczestniczki lub personelu projektu).

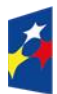

Fundusze Europeiskie dla Śląskiego

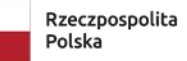

Dofinansowane przez Unie Europeiska

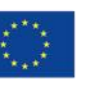

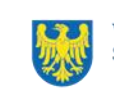

**Osoba z niepełnosprawnością** – osoba z niepełnosprawnością w rozumieniu wytycznych ministra właściwego do spraw rozwoju regionalnego dotyczących realizacji zasad równościowych w ramach funduszy unijnych na lata 2021–2027. **Partner** – podmiot wskazany we wniosku jako realizator, wybrany w celu wspólnej realizacji projektu, zgodnie z art. 39 ust. 1 ustawy wdrożeniowej.

**Podpis kwalifikowany** – podpis elektroniczny, który ma moc prawną taką jak podpis własnoręczny. Jest poświadczony specjalnym certyfikatem kwalifikowanym, który umożliwia weryfikację składającej podpis osoby. Tylko ta osoba, do której podpis i certyfikat są przyporządkowane, może go używać.

**Podpis zaufany** – sposób podpisu wykorzystujący profil zaufany, a więc bezpłatne narzędzie, dzięki któremu można potwierdzić swoją tożsamość w systemach elektronicznei administracji.

**Podregion bielski** – obszar obejmujący miasto Bielsko-Biała oraz powiaty bielski, cieszyński i żywiecki.

**Podregion bytomski** – obszar obejmujący miasta Bytom i Piekary Śląskie oraz powiaty lubliniecki i tarnogórski.

**Podregion gliwicki** – obszar obejmujący miasta Gliwice i Zabrze oraz powiat gliwicki.

**Podregion katowicki** – obszar obejmujący miasta Chorzów, Katowice, Mysłowice, Ruda Śląska, Siemianowice Śląskie i Świętochłowice.

**Podregion rybnicki** – obszar obejmujący miasta Jastrzębie-Zdrój, Rybnik i Żory oraz powiaty raciborski, rybnicki i wodzisławski.

**Podregion sosnowiecki** – obszar obejmujący miasta Dąbrowa Górnicza, Jaworzno i Sosnowiec oraz powiaty będziński i zawierciański.

**Podregion tyski** – obszar obejmujący miasto Tychy oraz powiaty bieruńsko -

lędziński, mikołowski i pszczyński.

**Portal** – portal internetowy, o którym mowa w art. 46 lit. b rozporządzenia ogólnego [\(funduszeeuropejskie.gov.pl\)](https://www.funduszeeuropejskie.gov.pl/), dostarczający informacji na temat wszystkich programów operacyjnych w Polsce.

**Postępowanie** – działania w zakresie wyboru projektów, obejmujące nabór i ocenę wniosków o dofinansowanie oraz rozstrzygnięcia w zakresie przyznania dofinansowania.

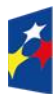

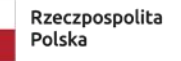

Dofinansowane przez Unie Europeiska

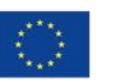

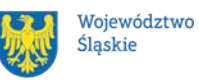

7

**Projekt** – przedsięwzięcie zmierzające do osiągnięcia założonego celu określonego wskaźnikami, z określonym początkiem i końcem realizacji, zgłoszone do objęcia albo objęte dofinansowaniem UE w ramach programu.

**Regulamin** – regulamin wyboru projektów w sposób niekonkurencyjny nr FESL.10.22-IP.02-084/23.

**Rozporządzenie ogólne** – rozporządzenie Parlamentu Europejskiego i Rady (UE) 2021/1060 z dnia 24 czerwca 2021 r. ustanawiające wspólne przepisy dotyczące Europejskiego Funduszu Rozwoju Regionalnego, Europejskiego Funduszu Społecznego Plus, Funduszu Spójności, Funduszu na rzecz Sprawiedliwej Transformacji i Europejskiego Funduszu Morskiego, Rybackiego i Akwakultury, a także przepisy finansowe na potrzeby tych funduszy oraz na potrzeby Funduszu Azylu, Migracji i Integracji, Funduszu Bezpieczeństwa Wewnętrznego i Instrumentu Wsparcia Finansowego na rzecz Zarządzania Granicami i Polityki Wizowej (Dz. Urz. UE L 231 z 30.06.2021, str. 159, z późn. zm.).

**Rozstrzygnięcie naboru** – zatwierdzenie przez właściwą instytucję wyników oceny projektów, zawierające przyznane oceny, w tym uzyskaną liczbę punktów.

**Strona internetowa programu FE SL 2021-2027**– [https://funduszeue.slaskie.pl](https://funduszeue.slaskie.pl/) – strona internetowa dostarczająca informacje na temat programu Fundusze Europejskie dla Śląskiego na lata 2021-2027.

**Uczestniczka/uczestnik projektu** – osoba fizyczna, o której mowa w art. 2 pkt 40 rozporządzenia ogólnego.

**Umiejętności zielone** – umiejętności o charakterze zawodowym lub ogólnym, niezbędne do pracy w sektorze zielonej gospodarki, czyli takiej, która jest oparta na odnawialnych źródłach energii, nowoczesnych technologiach ukierunkowanych na niskoemisyjność i zasobooszczędność, a także na zarządzaniu środowiskowym w przedsiębiorstwach.

**Ustawa wdrożeniowa** – ustawa z dnia 28 kwietnia 2022 r. o zasadach realizacji zadań finansowanych ze środków europejskich w perspektywie finansowej 2021-2027.

**Wniosek o dofinansowanie (WOD)** – wniosek o dofinansowanie projektu (wypełniany i składany w LSI 2021), w którym zawarte są informacje na temat

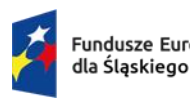

Dofinansowane przez Unie Europeiska

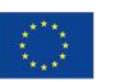

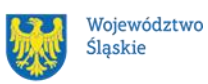

8

wnioskodawcy oraz opis projektu, na podstawie których dokonuje się oceny spełnienia przez ten projekt kryteriów wyboru projektów.

**Wnioskodawca** – podmiot, który złożył wniosek o dofinansowanie projektu.

**Wytyczne kwalifikowalności** – dokument programowy pn. Wytyczne dotyczące kwalifikowalności wydatków na lata 2021-2027 (zatwierdzony 18 listopada 2022 r., obowiązujący od 25 listopada 2022 r.).

**Wytyczne równościowe** – dokument programowy pn. Wytyczne dotyczące realizacji zasad równościowych w ramach funduszy unijnych na lata 2021-2027 (zatwierdzony 29 grudnia 2022 r., obowiązujący od 5 stycznia 2023 r.).

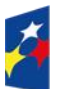

Fundusze Europeiskie dla Śląskiego

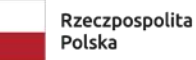

Dofinansowane przez Unię Europejską

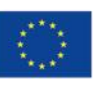

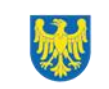

# <span id="page-9-0"></span>**1 Informacje o naborze**

Celem naboru jest wybór projektu do dofinansowania w ramach programu Fundusze Europejskie dla Śląskiego 2021-2027 (FE SL 2021-2027) w sposób niekonkurencyjny, zgodnie z art. 44 [ustawy wdrożeniowej.](https://isap.sejm.gov.pl/isap.nsf/DocDetails.xsp?id=WDU20220001079) **Składając wniosek o dofinansowanie projektu (WOD) potwierdzasz, że zapoznałaś/-eś się z niniejszym regulaminem oraz akceptujesz jego** 

**postanowienia.**

**Instytucja Organizująca Nabór (ION):** Wojewódzki Urząd Pracy w Katowicach (WUP) ul. Kościuszki 30 40-048 Katowice Tel.: +48 32 757 33 60/ +48 32 757 33 01 Adresy e-mail: [wup@wup-katowice.pl,](file://///umws/root/common/RR/RR_RKK/Zespół%20ds.%20nadzoru/FE%20SL%20-%20nabory/WUP/Działanie%205.14/ZIT%20Centralny/stary%20-%20Pulpit/KK/Dokumenciki%20KK/FE%20SL/5.14.%20Usługi%20rozwojowe%20dla%20kadr%20administracji%20samorządowej%20(ZIT)/Regulamin%20naboru%205.14/wup@wup-katowice.pl) [funduszeue@wup-katowice.pl.](file://///umws/root/common/RR/RR_RKK/Zespół%20ds.%20nadzoru/FE%20SL%20-%20nabory/WUP/Działanie%205.14/ZIT%20Centralny/stary%20-%20Pulpit/KK/Dokumenciki%20KK/FE%20SL/5.14.%20Usługi%20rozwojowe%20dla%20kadr%20administracji%20samorządowej%20(ZIT)/Regulamin%20naboru%205.14/funduszeue@wup-katowice.pl)

#### **Przedmiot naboru**:

Priorytet FESL.10 Fundusze Europejskie na transformację. Działanie FESL.10.22 Regionalne Obserwatorium Procesu Transformacji – FST. **Źródło finansowania**: Fundusz na rzecz Sprawiedliwej Transformacji (FST).

### <span id="page-9-1"></span>**1.1 Jak wziąć udział w naborze**

Jeżeli chcesz wziąć udział w tym naborze, zapoznaj się z Regulaminem. Przystępując do naboru, musisz złożyć wniosek o dofinansowanie projektu (dalej: WOD) zawierający opis Twojego projektu. Zrobisz to w systemie teleinformatycznym – LSI 2021.

## <span id="page-9-2"></span>**1.2 Ważne daty**

**Rozpoczęcie naboru wniosków**: 2023-12-28

**Zakończenie naboru wniosków**: 2024-03-18.

Orientacyjny termin zakończenia postępowania: trzeci kwartał 2024 r.

### Pamietai!

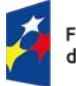

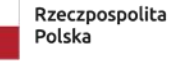

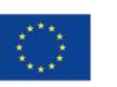

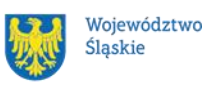

WOD możesz złożyć w dowolnym momencie trwania naboru. Nie zalecamy jednak składania WOD w ostatnim dniu naboru.

#### **Uwaga!**

ION może podjąć decyzję o skróceniu lub wydłużeniu terminu składania WOD. W przypadku złożenia WOD przez podmiot uprawiony, ION może podjąć decyzję o zakończeniu naboru przed terminem.

Zmiana terminu składania WOD może nastąpić w przypadku:

- zmiany regulaminu<sup>2</sup>;
- innej niż przewidywano pierwotnie liczby składanych WOD;
- [awarii LSI 2021.](#page-25-1)

Wówczas taka informacia zamieszczona zostanie na stronie internetowej programu [FE SL 2021-2027,](https://funduszeue.slaskie.pl/) na [portalu](https://www.funduszeeuropejskie.gov.pl/) i/lub zostaniesz o tym fakcie poinformowany indywidualnie.

#### <span id="page-10-0"></span>**1.3 Kto może ubiegać się o dofinansowanie - typy wnioskodawcy**

**Możesz ubiegać się o dofinansowanie** jeśli spełniasz wymagania określone w Regulaminie wyboru projektów.

**Nabór w procedurze niekonkurencyjnej jest przewidziany dla projektu pn. "Regionalne Obserwatorium Procesu Transformacji 2.0)", wskazanego w Wykazie przedsięwzięć priorytetowych finansowanych w ramach Programu Regionalnego (stanowiącego załącznik nr 10 do Kontraktu Programowego dla Województwa Śląskiego), realizowanego przez Samorząd Województwa Śląskiego w partnerstwie z: związkami zawodowymi; jednostkami naukowymi; uczelniami; organizacjami samorządu gospodarczego, w tym izbami gospodarczymi; organizacjami pozarządowymi i/lub ich związkami; podmiotami działającymi na podstawie ustawy z dnia 20 października 1994 r. o specjalnych strefach ekonomicznych.** 

<sup>&</sup>lt;sup>2</sup> Zmiana regulaminu może nastąpić w sytuacji zwiększenia kwoty przewidzianej na dofinansowanie projektów lub w sytuacji zmiany kryteriów wyboru projektów, gdy w naborze nie złożono jeszcze żadnego WOD.

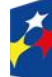

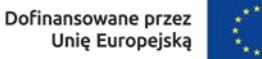

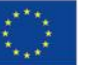

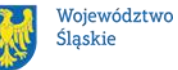

11

**NIE możesz ubiegać się o dofinansowanie, jeśli zostałeś wykluczony z możliwości otrzymania środków europejskich** na podstawie:

– art. 207 ust. 4 ustawy z dnia 27 sierpnia 2009 r. o finansach publicznych; – art. 12 ust. 1 pkt 1 ustawy z dnia 15 czerwca 2012 r. o skutkach powierzania wykonywania pracy cudzoziemcom przebywającym wbrew przepisom na terytorium Rzeczypospolitej Polskiej;

– art. 9 ust.1 pkt 2a ustawy z dnia 28 października 2002 r. o odpowiedzialności podmiotów zbiorowych za czyny zabronione pod groźbą kary.

**NIE możesz ubiegać się o dofinansowanie**, jeśli Ty lub Twój partner złożył(eś) nieprawdziwe oświadczenie o niekaralności lub wobec Ciebie/Twojego partnera zastosowane są środki sankcyjne za bezpośrednie lub pośrednie wspieranie działań wojennych Federacji Rosyjskiej.

## <span id="page-11-0"></span>**1.4 Co możesz zrealizować w projekcie - typy projektów**

Twój projekt musi dotyczyć następujących typów projektów:

- Wzmocnienie potencjału interesariuszy na rzecz skutecznego zarządzania procesem transformacji i jego wdrażania w wymiarze gospodarczym, społecznym i środowiskowym poprzez działania innowacyjne/pilotażowe.
- Monitorowanie i ocena procesu sprawiedliwej transformacji we współpracy ze wszystkimi podmiotami dotkniętymi skutkami transformacji, w tym realizacja działań diagnostycznych, analitycznych, foresightowych i monitoringowych w zakresie planowania i prowadzenia procesu sprawiedliwej transformacji, w tym benchmarking rozwiązań krajowych, europejskich i międzynarodowych.
- Wzmocnienie sieciowania i nawiązywanie współpracy między stronami procesu transformacji, jak również promocja partycypacyjnego modelu prowadzenia transformacji.

### **Dowiedz się więcej:**

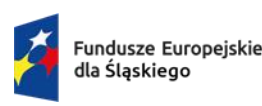

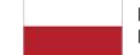

Rzeczpospolita Polska

Dofinansowane przez Unie Europeiska

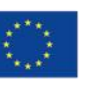

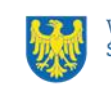

Szczegółowe informacje dotyczące typu projektów znajdziesz w [Szczegółowym](https://funduszeue.slaskie.pl/dokument/eszop_fesl_2021_2027_v5)  [Opisie Priorytetów Programu Fundusze Europejskie dla Śląskiego 2021-2027](https://funduszeue.slaskie.pl/dokument/eszop_fesl_2021_2027_v5) (dalej: SZOP FE SL 2021-2027).

## <span id="page-12-0"></span>**1.5 Jakie warunki musisz spełnić**

- **1. Okres, w którym musisz zrealizować projekt**, nie może przekroczyć 36 miesięcy.
- **2. Twój projekt musi spełniać kryteria wyboru projektów** opisane **w załączniku nr 1** do regulaminu.
- **3. Realizując projekt musisz zapewnić spełnienie poniższych warunków**:
	- $\checkmark$  Okres, w którym musisz zrealizować projekt, musi zawierać się w okresie kwalifikowalności wydatków, tj. od 1 stycznia 2023 do 31 grudnia 2029 r.
	- ✓ Twój projekt musi spełniać kryteria wyboru projektów opisane w załączniku nr 1 do regulaminu;
	- $\checkmark$  Twój projekt odpowiada na zidentyfikowane w ramach TPST potrzeby i cele województwa w obszarze efektywnego, społecznie odpowiedzialnego systemu zarządzania transformacją w podregionach górniczych;
	- ✓ Twój projekt realizuje działania mające na celu wzmocnienie potencjału społecznego i zarządczego dla przeprowadzenia sprawiedliwej transformacji w podregionach górniczych m.in. w zakresie rozwoju wiedzy i umiejętności na rzecz sprawiedliwej transformacji w ramach Regionalnego Obserwatorium Procesu Transformacji;
	- ✓ Twój projekt będzie realizowany na terenie 7 podregionów górniczych kwalifikujących się do wsparcia, tj. podregionu bielskiego, bytomskiego, gliwickiego, katowickiego, rybnickiego, sosnowieckiego i tyskiego;
	- $\checkmark$  Projekt znajduje się na wykazie przedsięwzięć priorytetowych, ujętym w załączniku do Kontraktu Programowego dla Województwa Śląskiego, finansowanych w ramach programu FE SL 2021-2027, obowiązującym na moment upublicznienia naboru;
	- $\checkmark$  działanie będzie realizowane z uwzględnieniem zasad horyzontalnych (zgodnie z art. 9 Rozporządzenia Parlamentu Europejskiego i Rady (UE) nr 2021/1060 z dnia 24 czerwca 2021 r.), a obowiązek ich stosowania

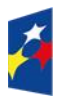

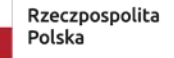

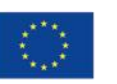

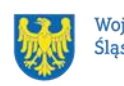

wynika z Umowy Partnerstwa dla realizacji polityki spójności na lata 2021- 2027 w Polsce, programu oraz wytycznych.

## <span id="page-13-0"></span>**1.6 Kto skorzysta na realizacji projektu**

Projekt nie obejmuje grupy docelowej (bezpośrednich odbiorców wsparcia).

## <span id="page-13-1"></span>**1.7 Informacje dotyczące partnerstwa**

- 1. Masz możliwość realizacji swojego projektu **wspólnie z partnerem**. Reguluje ją art. 39 ustawy wdrożeniowej, a **wybór partnera** powinien nastąpić zgodnie z ust. 2-4 tego przepisu. Zgodnie z art. 39 ust. 4 tej ustawy, wybór partnerów jest dokonywany przed złożeniem WOD.
- 2. Informacja o realizacji projektu w partnerstwie oraz dane każdego z realizatorów wskazywane są w WOD.
- **3.** Udział partnera w projekcie musi być również merytorycznie uzasadniony, partner musi posiadać doświadczenie i potencjał pozwalający na efektywną realizację projektu**.**
- 4. **Istotą realizacji projektu w partnerstwie jest wspólna realizacja projektu przez podmioty wnoszące do partnerstwa różnorodne zasoby (ludzkie, organizacyjne, techniczne, finansowe).** Należy jednak mieć na uwadze, że aby uznać zawiązane partnerstwo za zasadne i racjonalne, niezbędna jest realizacja przez partnera zadań merytorycznych zaplanowanych w ramach kosztów bezpośrednich i tym samym korzystanie przez niego z dofinansowania przewidzianego dla niego w budżecie projektu.

Realizacja projektów partnerskich w ramach FESL 2021-2027 wymaga spełnienia łącznie następujących warunków:

a) wyznaczenia partnera wiodącego, który jest jednocześnie beneficjentem projektu (stroną decyzji o dofinansowaniu). **Partnerem wiodącym w projekcie jest Samorząd Województwa Śląskiego** wskazany w wykazie przedsięwzięć priorytetowych finansowanych w ramach programu

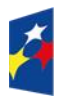

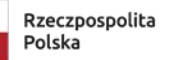

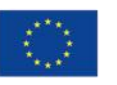

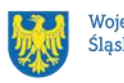

FE SL 2021-2027 (załącznik nr 10 do Kontraktu Programowego dla Województwa Śląskiego) jako podmiot, który będzie wnioskodawcą.

- b) uczestnictwa partnerów w realizacji projektu na każdym jego etapie, co oznacza również wspólne przygotowanie WOD oraz wspólne zarządzanie projektem, przy czym partner może uczestniczyć w realizacji tylko części zadań w projekcie;
- c) adekwatności udziału partnerów, co oznacza odpowiedni udział partnerów w realizacji projektu (wniesienie zasobów ludzkich, organizacyjnych, technicznych lub finansowych odpowiadających realizowanym zadaniom).

Partner, podobnie jak wnioskodawca, powinien być podmiotem uprawnionym do ubiegania się o dofinansowanie (zgodnie z pkt.1.3 regulaminu pt. Kto może ubiegać się o dofinansowanie – typy wnioskodawcy). Partner musi zatem spełniać takie same wymagania.

W systemie LSI 2021 partner jest oznaczony jako realizator. Należy dokonać wyboru partnera przed złożeniem WOD, w którym wskazuje się imiennie każdego partnera. ION rekomenduje, aby porozumienie lub umowa o partnerstwie została zawarta przed złożeniem WOD. W przypadku, gdy porozumienie lub umowa o partnerstwie nie zostaną zawarte przed złożeniem WOD, wnioskodawca jest zobowiązany do posiadania dokumentu określającego przyszłe prawa i obowiązki stron porozumienia lub umowy o partnerstwie oraz zakres realizowanych przez partnerów zadań. Porozumienie lub umowa o partnerstwie musi zostać zawarta najpóźniej przed podjęciem decyzji o dofinansowaniu.

Wspólna realizacja projektu partnerskiego opiera się na warunkach określonych w decyzji o dofinansowaniu i umowie/porozumieniu o partnerstwie. **Zakres informacji, jakie powinny znaleźć się w porozumieniu/umowie o partnerstwie jest wskazany w art. 39 ust. 9 ustawy wdrożeniowej***.* Integralną częścią porozumienia/umowy partnerskiej powinno być również pełnomocnictwo dla partnera wiodącego do reprezentowania partnerstwa.

W przypadkach uzasadnionych koniecznością zapewnienia **prawidłowej oraz terminowej** realizacji projektu, za zgodą ION może nastąpić zmiana partnera. **Do zmiany partnera stosuje się art. 39 ust. 5 ustawy wdrożeniowej.**

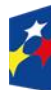

Fundusze Europeiskie dla Śląskiego

Rzeczpospolita Polska

Dofinansowane przez Unie Europeiska

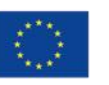

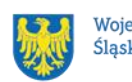

### **Pamiętaj!**

Zadania realizowane przez poszczególnych partnerów w ramach projektu partnerskiego nie mogą polegać na oferowaniu towarów, świadczeniu usług lub wykonywaniu robót budowlanych na rzecz pozostałych partnerów.

## <span id="page-15-0"></span>**1.8 Zgodność z zasadami horyzontalnymi**

Twój projekt musi mieć pozytywny wpływ na realizację **zasady równości szans i niedyskryminacji, w tym dostępności dla osób z niepełnosprawnościami** oraz być zgodny z **zasadą równości kobiet i mężczyzn.** Ponadto, projekt musi być zgodny z **Kartą Praw Podstawowych Unii Europejskiej**, **Konwencją o Prawach Osób Niepełnosprawnych** oraz **zasadą zrównoważonego rozwoju**.

## <span id="page-15-1"></span>**1.8.1 Zasada równości szans i niedyskryminacji (w tym dostępności dla osób z niepełnosprawnościami)**

Wsparcie polityki spójności będzie udzielane wyłącznie projektom i wnioskodawcom, którzy przestrzegają przepisów antydyskryminacyjnych, o których mowa w art. 9 ust. 3 rozporządzenia ogólnego.

Beneficjent nie może dopuszczać się działań lub zaniedbań noszących znamiona dyskryminacji pośredniej lub bezpośredniej, w szczególności ze względu na takie cechy jak: płeć, rasa, pochodzenie etniczne, narodowość, religię, wyznanie, światopogląd, niepełnosprawność, wiek lub orientację seksualną. Rezultaty projektu będą dostępne dla społeczeństwa bez dyskryminacji ze względu na przywołane powyżej cechy, a sama treść projektu nie będzie dyskryminacyjna. Beneficjent ma obowiązek zapewnienia wszystkim osobom jednakowego dostępu do m.in. informacji, produktów, usług, infrastruktury. Różnicowanie w traktowaniu osób ze względu na obiektywnie uzasadnione przyczyny (tzw. działania pozytywne) nie stanowi przypadku dyskryminacji.

**Głównym celem tej zasady w zakresie dostępności jest zapewnienie osobom z niepełnosprawnościami (np.: ruchową, narządu wzroku, słuchu oraz intelektualną**), na równi z osobami pełnosprawnymi, dostępu do funduszy europejskich w zakresie:

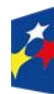

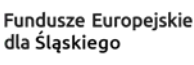

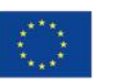

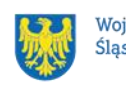

- udziału w projektach,
- użytkowania,
- zrozumienia,
- komunikowania się,
- oraz korzystania z ich efektów.

Standardy dostępności dla osób z niepełnosprawnościami zostały wskazane w [załączniku nr 2](https://www.funduszeeuropejskie.gov.pl/media/113159/Zal2.docx) do [wytycznych właściwych w zakresie realizacji zasad](https://www.funduszeeuropejskie.gov.pl/media/113155/wytyczne.pdf)  [równościowych.](https://www.funduszeeuropejskie.gov.pl/media/113155/wytyczne.pdf)

Jeżeli w projekcie pojawi się nieprzewidziany na etapie planowania wydatek, związany z zapewnieniem dostępności uczestnikowi/uczestniczce (lub członkowi/członkini personelu) projektu, możliwe jest zastosowanie **mechanizmu racjonalnych usprawnień (MRU)**, o którym mowa w sekcji 4.1.2 ww. [wytycznych.](https://www.funduszeeuropejskie.gov.pl/media/113155/wytyczne.pdf)

## <span id="page-16-0"></span>**1.8.2 Zasada równości kobiet i mężczyzn**

Wsparcie polityki spójności będzie udzielane wyłącznie projektom i wnioskodawcom, którzy przestrzegają przepisów w zakresie równości kobiet i mężczyzn, o których mowa w art. 9 ust. 2 [rozporządzenia](https://eur-lex.europa.eu/legal-content/PL/TXT/PDF/?uri=CELEX:32021R1060&from=PL) ogólnego.

Głównym celem tej zasady w projekcie jest zapewnienie równości płci na każdym etapie projektu, w szczególności na etapie diagnozy problemów w obszarze tematycznym projektu, planowania i wdrażania działań w odpowiedzi na te problemy, określania wskaźników realizacji tych działań oraz całościowego zarządzania projektem.

Działania zmierzające do przestrzegania zasady zostały szczegółowo wskazane w załączniku nr 1 do Wytycznych dotyczących realizacji zasad równościowych w ramach funduszy unijnych na lata 2021-2027 [\(Standard minimum realizacji zasady](https://www.funduszeeuropejskie.gov.pl/media/113156/zal1.docx)  równości kobiet i mężczyzn w [ramach projektów współfinansowanych z EFS+.\)](https://www.funduszeeuropejskie.gov.pl/media/113156/zal1.docx)

## <span id="page-16-1"></span>**1.8.3 Zgodność z Kartą Praw Podstawowych**

Projekt musi być zgodny z Kartą Praw Podstawowych Unii Europejskiej z dnia 26 października 2012 r. (Dz. Urz. UE C 326 z 26.10.2012, str. 391), w zakresie odnoszącym się do sposobu realizacji, zakresu projektu i wnioskodawcy.

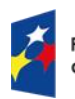

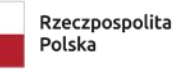

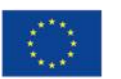

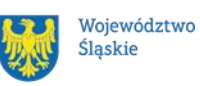

Zgodność tę należy rozumieć jako brak sprzeczności pomiędzy zapisami projektu a wymogami tego dokumentu. Żaden aspekt projektu, jego zakres oraz sposób jego realizacji, nie może naruszać zapisów Karty. Wymóg dotyczy też projektodawcy.

Wymagane będzie wskazanie przez wnioskodawcę deklaracji we wniosku o dofinansowanie (oraz przedłożenie oświadczenia na etapie podpisywania decyzji o dofinansowaniu), że również do tej pory nie podjął jakichkolwiek działań dyskryminujących/uchwał, sprzecznych z zasadami, o których mowa w art. 9 ust. 3 rozporządzenia ogólnego, nie opublikowane zostały wyroki sądu, ani wyniki kontroli świadczące o prowadzeniu takich działań, nie rozpatrzono pozytywnie skarg na wnioskodawcę w związku z prowadzeniem działań dyskryminujących oraz nie podano do publicznej wiadomości niezgodności działań wnioskodawcy z zasadami niedyskryminacji. Dotyczy to wszystkich wnioskodawców, w szczególności jednostek samorządu terytorialnego (JST), a w przypadku gdy wnioskodawcą jest podmiot kontrolowany przez JST lub od niej zależny, wymóg dotyczy również tej JST.

#### **Pamiętaj!**

W przeciwnym razie wsparcie w ramach polityki spójności nie może być udzielone.

### <span id="page-17-0"></span>**1.8.4 Zgodność z Konwencją Praw o Prawach Osób Niepełnosprawnych**

Projekt musi być zgodny z Konwencją o Prawach Osób Niepełnosprawnych, sporządzoną w Nowym Jorku dnia 13 grudnia 2006 r. (Dz. U. z 2012 r. poz. 1169, z późn. zm.), w zakresie odnoszącym się do sposobu realizacji, zakresu projektu i wnioskodawcy. Zgodność tę należy rozumieć jako brak sprzeczności pomiędzy zapisami projektu a wymogami tego dokumentu.

### **Dowiedz się więcej:**

Szczegółowe informacje na temat zgodności z zasadami równościowymi znajdziesz w wytycznych równościowych oraz w instrukcji wypełniania i składania WOD stanowiącej załącznik nr 4 do regulaminu oraz na stronie [https://www.funduszeeuropejskie.gov.pl/strony/o-funduszach/fundusze-europejskie](https://www.funduszeeuropejskie.gov.pl/strony/o-funduszach/fundusze-europejskie-bez-barier/dostepnosc-plus/)[bez-barier/dostepnosc-plus/](https://www.funduszeeuropejskie.gov.pl/strony/o-funduszach/fundusze-europejskie-bez-barier/dostepnosc-plus/)

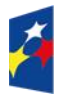

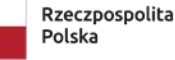

Dofinansowane przez Unie Europeiska

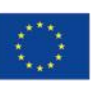

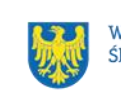

#### <span id="page-18-0"></span>**1.8.5 Zasada zrównoważonego rozwoju**

Projekt musi być zgodny z zasadą zrównoważonego rozwoju. Zgodność ta oznacza, że stosownie do podejmowanych w projekcie działań (zarówno w ramach zarządzania projektem, jak i realizacji działań merytorycznych) zastosowane zostaną rozwiązania proekologiczne tj. m.in.: oszczędność wody i energii, powtórne wykorzystywanie zasobów, ograniczenie wpływu na bioróżnorodność, w tym upowszechnione zostaną ekologiczne praktyki. Na przykład materiały projektowe i promocyjne zostaną udostępnione elektronicznie lub wydrukowane zostaną na papierze z recyklingu, odpady będą segregowane, użytkowane będzie energooszczędne oświetlenie, wykorzystywany będzie niskoemisyjny transport, itp. Proces zarządzania projektem również będzie się odbywał w ww. sposób – z ograniczeniem zużycia papieru, zdalną formą współpracy ograniczającą ślad węglowy, stosowaniem zielonych klauzul w zamówieniach, korzystaniem z energooszczędnych rozwiązań, promocją działań i postaw proekologicznych itp. Efekty i produkty projektów nie będą wpływać negatywnie na środowisko naturalne.

#### **Uwaga!**

Przygotowując projekt zapoznaj się z kryteriami związanymi z zasadami horyzontalnymi, które szczegółowo określają warunki dotyczące realizacji zasad horyzontalnych (załącznik nr 1 do niniejszego Regulaminu). Składając WOD musisz wykazać zgodność projektu z powyższymi zasadami.

### **Pamiętaj!**

Zasady horyzontalne musisz stosować na etapie przygotowania, wdrażania, monitorowania, sprawozdawczości i trwałości projektu – mogą być weryfikowane podczas kontroli.

#### <span id="page-18-1"></span>**1.8.6. Wydatki na dostępność**

W perspektywie finansowej 2021-2027 wydatki związane z zapewnieniem dostępności na poziomie projektów będą monitorowane. W systemie LSI2021 w części dotyczącej budżetu umożliwiono oznaczenie wydatków związanych z zapewnianiem dostępności przy pomocy pola pn. "Wydatki na dostępność",

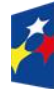

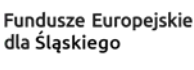

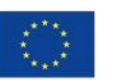

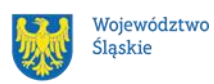

znajdującym się przy każdym wydatku w budżecie projektu w części poświęconej kategoriom limitowanym<sup>3</sup>.

Jeśli dany wydatek znajdujący się w budżecie projektu wiąże się z zapewnieniem dostępności, należy przypisać go do kategorii "Wydatki na dostępność".

Koszty pośrednie nie są objęte kategorią limitowaną, jaką są wydatki na dostępność. Szczegółowe informacje dotyczące sposobu prezentacji takich wydatków w polu E.3 znajdują się w Instrukcji wypełniania i składania WOD.

<sup>3</sup> Wydatki na dostępność należą do kategorii limitowanych, jednak nie wiążą się z limitem rozumianym jako górny pułap, którego nie można przekroczyć. Kategoria ta służy jako narzędzie do oznaczania danego wydatku jako związanego z dostępnością.

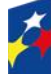

Fundusze Europejskie dla Śląskiego

Rzeczpospolita Polska

Dofinansowane przez Unie Europejska

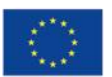

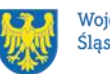

# <span id="page-20-0"></span>**2 Informacje finansowe**

### <span id="page-20-1"></span>**2.1 Podstawowe informacje finansowe**

Tabela 1. Podstawowe informacje finansowe dotyczące naboru

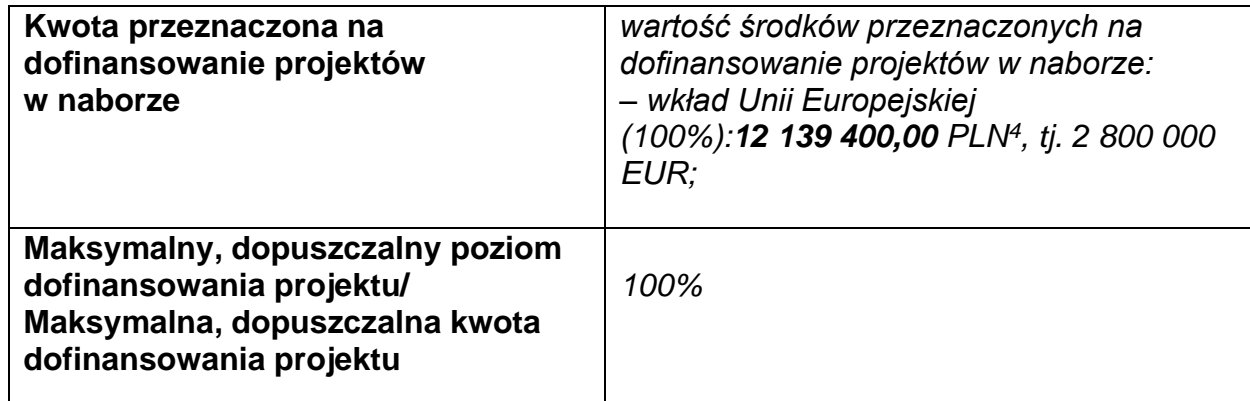

### **Pamiętaj!**

Kwota przeznaczona na dofinansowanie projektów w naborze może zmieniać się w wyniku zmian kursu PLN wobec EUR i będzie ostatecznie ustalana w dniu zatwierdzenia wyników oceny wniosków o dofinansowanie.

## <span id="page-20-2"></span>**2.2 Środki przeznaczone na mechanizm racjonalnych usprawnień w naborze**

1. Jeżeli w Twoim projekcie pojawią się wydatki związane z zapewnieniem uczestnikom dostępności niezaplanowane na etapie tworzenia projektu możesz zastosować MRU.

Co do zasady środki na finansowanie MRU nie są planowane w budżecie projektu na etapie wnioskowania o jego dofinansowanie.

2. W celu sfinansowania MRU będziesz mógł skorzystać z przesunięcia środków w budżecie projektu lub wykorzystania oszczędności. W przypadku braku możliwości

<sup>4</sup> Wartość w PLN została określona według kursu przyjętego zgodnie z metodologią wskazaną w algorytmie przeliczania środków, który stanowi załącznik do Kontraktu Programowego zawartego pomiędzy Zarządem Województwa Śląskiego a Ministrem właściwym ds. rozwoju regionalnego.

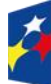

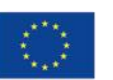

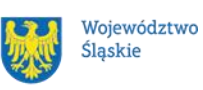

skorzystania z bieżącego budżetu projektu, będziesz miał możliwość zwiększenia wartości projektu o niezbędne koszty MRU – pod warunkiem dostępności środków.

3. Planując wydatki związane z MRU musisz pamiętać, że ich koszt nie może przekroczyć 15 tysięcy złotych brutto na jedną osobę.

4. Pamiętaj, każdy wydatek w ramach MRU jest kwalifikowalny, o ile na mocy przepisów unijnych oraz wytycznych dotyczących kwalifikowalności, czy innych dokumentów programowych nie stanowi wydatku niekwalifikowalnego.

## <span id="page-21-0"></span>**2.3 Kwalifikowalność wydatków**

Wydatki ponoszone przez Ciebie w ramach projektu muszą być zgodne z:

- − ustawą z dnia 28 kwietnia 2022 r. o zasadach realizacji zadań finansowanych ze środków europejskich w perspektywie finansowej 2021-2027;
- − wytycznymi dotyczącymi kwalifikowalności wydatków na lata 2021-2027;
- − wytycznymi dotyczącymi realizacji projektów z udziałem środków Europejskiego Funduszu Społecznego Plus w regionalnych programach na lata 2021-2027;
- − dokumentami programowymi;
- − decyzją o dofinansowanie projektu.

Na etapie oceny WOD dokonuje się oceny kwalifikowalności planowanych wydatków w ramach Twojego projektu. Przyjęcie danego projektu do realizacji i podjęcie Decyzji o dofinansowaniu nie oznacza, że wszystkie wydatki, które przedstawiłeś we wniosku o płatność w trakcie realizacji projektu zostaną poświadczone, zrefundowane lub rozliczone (w przypadku systemu zaliczkowego). Weryfikacja kwalifikowalności wydatków następuje również w trakcie realizacji przedsięwzięcia. Zgodnie z postanowieniami [wytycznych kwalifikowalności,](https://www.funduszeeuropejskie.gov.pl/strony/o-funduszach/dokumenty/wytyczne-dotyczace-kwalifikowalnosci-2021-2027/) ocena kwalifikowalności poniesionego wydatku jest prowadzona również po zakończeniu realizacji projektu w zakresie obowiązków nałożonych umową o dofinansowanie projektu oraz wynikających z przepisów prawa.

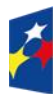

.

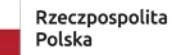

Dofinansowane przez Unie Europeiska

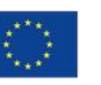

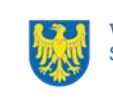

#### <span id="page-22-0"></span>**2.3.1 Cross – financing**

**Nie dopuszcza się** ponoszenia wydatków w ramach **cross-financingu**.

#### <span id="page-22-1"></span>**2.3.2 Koszty pośrednie:**

Wydatki związane z kosztami pośrednimi kwalifikowane są w ramach projektu jedynie przy zastosowaniu stawek ryczałtowych określonych w art. 54 pkt a) rozporządzenia ogólnego – czyli do 7 % kwalifikowalnych kosztów bezpośrednich. Sposób wdrożenia uproszczonych metod rozliczania wydatków znajdziesz w Podrozdziałach 3.10. oraz 3.12 Wytycznych kwalifikowalności.

Stosując koszty pośrednie w swoim projekcie, nie będziesz dla nich przedstawiać dowodów księgowych lub równoważnych dokumentów księgowych, nie musisz prowadzić wyodrębnionej ewidencji w systemach księgowych dla tych wydatków . W praktyce oznacza to, iż nie będziemy dokumentów tych kontrolować.

#### **Pamiętaj!**

Koszty pośrednie rozliczone w ramach kosztów bezpośrednich są niekwalifikowalne. W ramach kosztów pośrednich nie możesz również kwalifikować wydatków objętych cross-financingiem oraz wydatków bezpośrednich uznanych za niekwalifikowane w toku oceny, realizacji przedsięwzięcia oraz po zakończeniu realizacji projektu

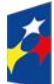

Fundusze Europeiskie dla Śląskiego

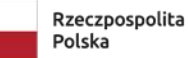

Dofinansowane przez Unie Europeiska

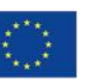

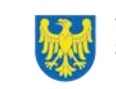

#### **Uwaga!**

Koszty pośrednie mogą być **rozliczone** we wniosku o płatność jedynie **łącznie** z kosztami bezpośrednimi. Niedopuszczalna jest sytuacja, w której koszty pośrednie zostaną rozliczone w ramach kosztów bezpośrednich.

Na etapie wniosku o płatność wartość kosztów pośrednich wyliczana jest w oparciu o koszty bezpośrednie uwzględniające koszty MRU (łącznie z kosztami MRU).

#### <span id="page-23-0"></span>**2.3.3 podatek VAT**

Podatek VAT w projekcie, którego łączny koszt **jest mniejszy niż** 5 mln EUR (włączając VAT), jest kwalifikowany (zgodnie z art. 64 ust 1 lit. c rozporządzenia ogólnego).

#### <span id="page-23-1"></span>**2.3.4 Pomoc publiczna**

W ramach naboru **nie ma możliwości** realizacji projektów spełniających przesłanki wystąpienia **pomocy publicznej i/lub pomocy de minimis**.

Jakiekolwiek wydatki w projekcie, które wykazywać będą znamiona wystąpienia pomocy publicznej l/ lub pomocy de minimis będą uznane jako niekwalifikowalne.

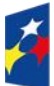

Fundusze Europeiskie dla Śląskiego

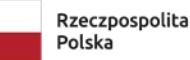

Dofinansowane przez Unie Europejską

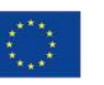

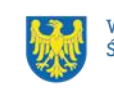

# <span id="page-24-0"></span>**3 Wniosek o dofinansowanie projektu (WOD)**

## <span id="page-24-1"></span>**3.1 Sposób złożenia wniosku o dofinansowanie**

Aplikowanie o środki w ramach programu Fundusze Europejskie dla Śląskiego 2021- 2027 odbywa się za pomocą przeznaczonego do tego systemu teleinformatycznego – LSI 2021, dzięki któremu sprawnie uzupełnisz i złożysz wniosek o dofinansowanie projektu.

Wzór wniosku o dofinansowanie projektu znajdziesz w załączniku nr 3 do niniejszego Regulaminu wyboru projektów.

### **Pamiętaj!**

**Wniosek o dofinansowanie projektu składasz wyłącznie elektronicznie w LSI 2021.** WOD nie jest podpisywany. Założenie profilu odpowiednio wcześniej, umożliwi Ci dostęp do systemu i zapoznanie się z jego funkcjonowaniem.

### **Dowiedz się więcej:**

Zapoznaj się z dostępnymi instrukcjami dotyczącymi LSI 2021, które znajdziesz na stronie programu FE SL 2021-2027.

Znajdziesz w nich m.in. wskazówki, jak wypełnić WOD.

## **Pamiętaj!**

#### **Obowiązuje zasada, że jeden podmiot może założyć w systemie tylko jeden profil.**

Właściciel profilu odpowiedzialny jest za zarządzanie użytkownikami - może przyłączyć do danego profilu konto innego użytkownika i tym samym przydzielić użytkownikom uprawnienia w ramach WOD.

### **Jak skutecznie złożyć WOD w 5 krokach:**

- 1. Zarejestruj konto użytkownika pod adresem [http://lsi2021.slaskie.pl](http://lsi2021.slaskie.pl/) (jeżeli posiadasz konto użytkownika – pomiń ten krok);
- 2. Stwórz profil skorzystaj z przycisku "utwórz nowy profil", po jego utworzeniu staniesz się właścicielem profilu i będziesz miał możliwość przyłączania kont użytkowników do swojego profilu (jeżeli posiadasz konto przyłączone do

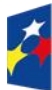

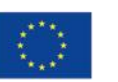

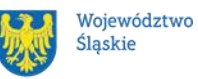

25

interesującego Cię profilu – pomiń ten krok i wybierz właściwy profil z listy dostępnych profili):

- jeżeli podmiot, w imieniu którego chcesz złożyć WOD, posiada już profil, zgłoś się do osoby nim zarządzającej, aby przyłączyła Cię do profilu; **Pamiętaj o stosownym upoważnieniu do złożenia WOD!**
- jeżeli uzupełniasz WOD jako jednostka organizacyjna innego podmiotu (nie posiadająca osobowości prawnej ani zdolności prawnej), zgłoś się do jednostki nadrzędnej, aby przyłączyła Cię do profilu; **Pamiętaj o stosownym upoważnieniu do złożenia WOD!**
- 3. Wybierz interesujący Cię nabór i kliknij "rozpocznij projekt";
- 4. Utwórz i wypełnij WOD zgodnie z instrukcją wypełniania i składania wniosku o dofinansowanie projektu, stanowiącej załącznik nr 4 do Regulaminu wyboru projektów;
- 5. Złóż WOD za pomocą przycisku "złóż". Pamiętaj o wcześniejszym uzupełnieniu wszystkich niezbędnych danych.

## **Pamiętaj o terminach!**

**WOD musi zostać złożony w LSI 2021 do momentu zakończenia naboru, którego czas jest określony precyzyjnie, co do sekundy. Po jego upływie system zablokuje możliwość złożenia WOD.**

## <span id="page-25-0"></span>**3.2 Sposób, forma i termin składania załączników do WOD**

W ramach naboru nie przewidziano składania załączników do WOD.

## <span id="page-25-1"></span>**3.3 Awaria LSI 2021**

## <span id="page-25-2"></span>**3.3.1 Awaria krytyczna**

W przypadku **awarii krytycznej LSI 2021**, która spełnia łącznie następujące warunki:

• wystąpiła po stronie instytucji, która ogłosiła nabór WOD,

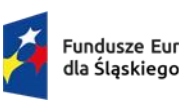

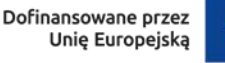

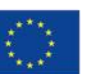

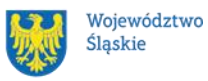

- jest awarią o charakterze technicznym, która dotyczy wszystkich potencjalnych wnioskodawców, potwierdzoną przez głównego administratora LSI 2021, o której poinformowano na stronie internetowej programu FE SL 2021-2027 w formie komunikatu,
- nie pozwala na składanie WOD,

**możemy wydłużyć termin** składania WOD o czas, jakiego będziemy potrzebować na jej usunięcie.

O fakcie wystąpienia awarii krytycznej oraz ewentualnego wydłużenia terminu składania WOD poinformujemy na [stronie internetowej programu FE SL 2021-2027](https://funduszeue.slaskie.pl/) w formie komunikatu.

### <span id="page-26-0"></span>**3.3.2 Inne awarie systemu**

W przypadku innej awarii LSI 2021 lub błędu systemu (nienoszących znamion awarii krytycznej), które uniemożliwiają złożenie WOD w terminie naboru, mających charakter jednostkowy, każdy przypadek będzie rozpatrywany indywidualnie w zależności od sytuacji. Decyzję o sposobie postępowania podejmuje Dyrektor WUP w oparciu o przedstawione okoliczności danej sytuacji i ewentualnie zebraną dokumentacje.

### <span id="page-26-1"></span>**3.3.3 Sposoby zgłaszania awarii i błędów LSI 2021**

Awarie lub błędy, uniemożliwiające złożenie WOD w trakcie trwania naboru WOD, należy zgłaszać mailowo równolegle na adresy: [lsi2021@slaskie.pl](mailto:lsi2021@slaskie.pl) oraz [ami.fesl@wup-katowice.pl](mailto:ami.fesl@wup-katowice.pl) wyłącznie w czasie trwania naboru. Zgłoszenia dokonane w dniu ustawowo wolnym od pracy, w sobotę oraz w dniu roboczym ION po 15:30 zostaną rozpatrzone w kolejnym dniu roboczym. Zgłoszenia dokonane w ostatni dzień roboczy trwania naboru po 13:30 mogą nie zostać rozpatrzone w tym samym dniu.

### **Uwaga!**

Do każdego e-mailowego zgłoszenia koniecznie podaj poniższe informacje, które pomogą sprawnie rozwiązać problem:

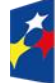

Fundusze Europeiskie dla Śląskiego

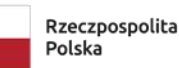

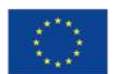

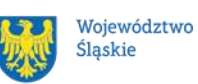

- 1. imię i nazwisko,
- 2. nazwę profilu,
- 3. login w LSI 2021,
- 4. numer telefonu,
- 5. numer naboru
- 6. nr ID projektu,
- 7. datę i godzinę wystąpienia błędu,
- 8. wersję przeglądarki internetowej,
- 9. szczegółowy opis błędu,
- 10.co najmniej jeden czytelny zrzut ekranu potwierdzający wystąpienie błędu (zrzut ekranu powinien zawierać godzinę wystąpienia błędu oraz pasek adresu),
- 11.wygenerowany z LSI 2021 w formacie pdf WOD, aktualny na moment wystąpienia awarii/błędu (jeśli jest to możliwe).

## **Pamiętaj, aby w tytule e-maila podać numer naboru, w ramach którego składany jest WOD.**

W przypadku pytań dotyczących sposobu wypełnienia wniosku o dofinansowanie w LSI 2021 (nie związanych z błędami i awariami), należy kontaktować się telefonicznie i mailowo z osobami odpowiedzialnymi za nabór wskazanymi w rozdziale 7 Regulaminu pn. Komunikacja z ION.

## <span id="page-27-0"></span>**3.4 Unieważnienie postępowania w zakresie wyboru projektów**

1. Jeśli wystąpią okoliczności, o których mowa w art. 58 ust. 1 ustawy wdrożeniowej, postępowanie zostanie unieważnione.

Postępowanie unieważnimy, gdy:

- a) w terminie składania WOD nie złożono żadnego WOD lub
- b) wystąpiła istotna zmiana okoliczności powodująca, że wybór projektów do dofinansowania nie leży w interesie publicznym, czego nie można było wcześniej przewidzieć lub

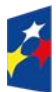

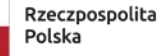

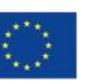

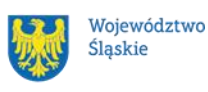

- c) postępowanie obarczone jest niemożliwą do usunięcia wadą prawną.
- 2. Unieważnienie postępowania może nastąpić w jego trakcie, gdy zaistnieje co najmniej jedna z trzech przesłanek z pkt 1.
- 3. Unieważnienie postępowania może nastąpić po jego zakończeniu w wyniku zaistnienia przesłanek z pkt 1 lit. b lub c.
- 4. W przypadku wycofania przez wnioskodawców wszystkich WOD, które wpłynęły w ramach naboru, anulujemy postępowanie, informację o tym zamieścimy na swojej stronie internetowej i na portalu.
- 5. Informacja o unieważnieniu postępowania wraz z uzasadnieniem na swojej stronie internetowej oraz na portalu, zamieścimy w terminie 7 dni od dnia unieważnienia postępowania.
- 6. Zawarcie w wyniku postępowania przynajmniej jednej decyzji o dofinansowaniu oznacza, że postępowania nie można już unieważnić. Podjęcie decyzji oznacza, że nie wystąpiła żadna z przesłanek z pkt 1. Zgodnie z zasadami przejrzystości i równego traktowania wnioskodawcy nie mogą być traktowani pod tym względem odmiennie.
- 7. Informacja o unieważnieniu postępowania nie może być powodem złożenia przez Ciebie protestu, o którym mowa w art. 63 ustawy wdrożeniowej. Wynika to z tego, że unieważnienie postępowania nie jest tożsame z oceną negatywną, o której mowa w art. 56 ust. 5 i 6 ustawy wdrożeniowej.

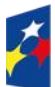

Fundusze Europeiskie dla Ślaskiego

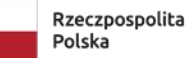

Dofinansowane przez Unie Europeiska

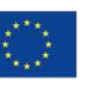

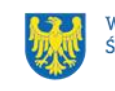

# <span id="page-29-0"></span>**4 Kryteria wyboru projektów i wskaźniki**

## <span id="page-29-1"></span>**4.1 Kryteria wyboru projektów**

Twój projekt zostanie oceniony w oparciu o kryteria wyboru projektów przyjęte przez Komitet Monitorujący FE SL (KM FE SL). Kryteria znajdziesz w **załączniku nr 1** do regulaminu.

W ramach postępowania stosowane będą następujące podstawowe rodzaje kryteriów wyboru projektów:

### **Ogólne:**

- 1. formalne:
- a) zero-jedynkowe podlegające uzupełnieniom;
- 2. merytoryczne:
- a) zero-jedynkowe podlegające uzupełnieniom;
- 3. horyzontalne:
- a) zero-jedynkowe podlegające uzupełnieniom.

### **Szczegółowe:**

- 1. dostępu:
- a) zero-jedynkowe podlegające uzupełnieniom.

Ocena spełnienia ww. kryteriów przeprowadzana jest w oparciu o zatwierdzone przez KM FE SL kryteria, służące weryfikacji zgodności WOD z zapisami rozporządzeń unijnych oraz krajowych, a także w odniesieniu do programu FE SL 2021-2027, SZOP FE SL 2021-2027 obowiązującego na dzień udostępnienia regulaminu wnioskodawcy.

Oceny dokonują pracownicy ION lub eksperci<sup>5</sup>, wskazani na liście członków Komisji Oceny Projektów (KOP).

Ocena spełnienia kryteriów ogólnych/szczegółowych zero-jedynkowych polega na przypisaniu każdemu z kryteriów wartości logicznych TAK / NIE–do uzupełnienia/

<sup>5</sup> W rozumieniu rozdziału 17 ustawy wdrożeniowej.

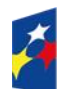

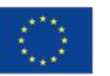

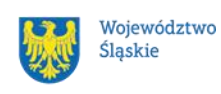

poprawy/NIE – zasada "0-1" (spełnia kryterium / do uzupełnienia, poprawy / nie spełnia kryterium).

Wszystkie kryteria są obligatoryjne do spełnienia. Niespełnienie przynajmniej jednego z kryteriów skutkuje negatywną oceną projektu. Dopuszcza się możliwość uzupełnienia każdego z kryteriów.

Ocena zostanie przeprowadzana w oparciu o zapisy WOD, aktualny stan wiedzy członków KOP oraz dokumenty, na które powołują się kryteria.

Wynik oceny spełnienia kryteriów zamieszczany jest na karcie oceny projektu.

## **Pamiętaj!**

W przypadku aktualizacji/zmiany wytycznych kwalifikowalności lub ustawy wdrożeniowej, projekt musisz realizować według zasad wskazanych w aktualnych wersjach przedmiotowych dokumentów.

W przypadku aktualizacji/zmiany wytycznych EFS+, projekt realizujesz według wersji wytycznych wskazanej w decyzji o dofinansowaniu projektu.

## <span id="page-30-0"></span>**4.2 Wskaźniki rzeczowe**

Twój projekt musi zawierać informację o wskaźnikach rzeczowych, jakie planujesz osiągnąć dzięki realizacji projektu. Z ich wykonania będziesz rozliczony nieosiągnięcie zaplanowanych wskaźników rzeczowych może stanowić podstawę do niewypłacenia lub zwrotu dofinansowania, a także do zmiany decyzji o dofinansowaniu. Wyróżnia się trzy grupy wskaźników rzeczowych:

- 1) wskaźniki rzeczowe produktu są bezpośrednio powiązane z wydatkami, mierzą wielkość i pokazują charakter oferowanego wsparcia lub grupę docelową objętą wsparciem w programie.;
- 2) wskaźniki rzeczowe rezultatu odnoszą się do bezpośrednich efektów projektu

i pokazują zmianę sytuacji uczestników w stosunku do stanu w momencie rozpoczęcia udziału w projekcie (np. zmianę statusu na rynku pracy). Mierzysz je do 4 tygodni od zakończenia udziału przez uczestnika lub

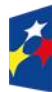

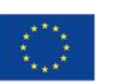

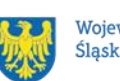

podmiot objęty wsparciem – o ile definicja wskaźnika rzeczowego nie stanowi inaczej;

3) wskaźniki rzeczowe monitoringowe – podlegają monitorowaniu na etapie realizacji projektu, natomiast nie musisz wskazywać ich wartości docelowych na etapie przygotowywania WOD (możesz wpisać "0"). W trakcie realizacji projektu powinieneś odnotować faktyczny przyrost wybranego wskaźnika rzeczowego (w przypadku osób – również w podziale na płeć).

Wybierz z listy rozwijanej w WOD wskaźniki rzeczowe, które zostały wskazane w **załączniku nr 2** do regulaminu i podaj ich wartości docelowe. Dzięki temu efekty Twojego projektu będą porównywalne z innymi.

#### **Uwaga!**

Jeśli na etapie realizacji projektu stwierdzisz, że niepoprawnie oszacowałeś wartości wskaźników rzeczowych, w uzasadnionych przypadkach możesz zwrócić się do ION z prośbą o zgodę na wprowadzenie zmian w tym zakresie.

### **Dowiedz się więcej:**

Informacje dotyczące wskaźników rzeczowych znajdują się w **załączniku nr 2** do Regulaminu wyboru projektów.

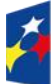

Fundusze Europeiskie dla Śląskiego

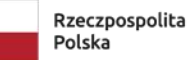

Dofinansowane przez Unie Europejską

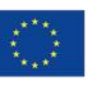

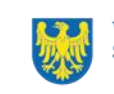

# <span id="page-32-0"></span>**5 Wybór projektów do dofinansowania**

## <span id="page-32-1"></span>**5.1 Sposób wyboru projektów**

Wybór projektu do dofinansowania prowadzony jest w sposób **niekonkurencyjny**, zgodnie z art. 44 ust. 2 pkt 1 [ustawy wdrożeniowej.](https://www.funduszeeuropejskie.gov.pl/strony/o-funduszach/dokumenty/ustawa-wdrozeniowa-2021-2027/)

Celem postępowania jest wybór do dofinansowania projektu spełniającego wszystkie wymagane kryteria określone w [załączniku nr 1.](#page-45-0) Kwota dofinansowania projektu nie może przekroczyć kwoty wskazanej w podrozdziale 2.1 regulaminu.

### <span id="page-32-2"></span>**5.2 Opis procedury oceny projektów**

- 1. W celu dokonania oceny projektu ION powołuje KOP.
- 2. W skład KOP wchodzą pracownicy ION oraz eksperci.
- 3. KOP ocenia projekt w zakresie spełnienia kryteriów wyboru projektów.
- 4. Ocena projektu odbywa się w formule oceny formalno-merytorycznej.
- 5. Ocena formalno-merytoryczna przeprowadzana jest w terminie do 60 dni od zakończenia naboru.
- 6. Każdy WOD podlega ocenie przez dwóch członków KOP.
- 7. KOP dokonuje oceny projektu na kartach oceny.
- 8. Oceniający uzasadnia ocenę kryterium zero-jedynkowego wskazując wszystkie okoliczności, które doprowadziły do jego negatywnej oceny.
- 9. W przypadku wystąpienia rozbieżności w ocenie któregokolwiek z kryteriów, oceniający są wzywani do podjęcia dyskusji w celu jej usunięcia. Gdy usunięcie rozbieżności w ocenie w drodze konsensusu jest niemożliwe, decyzję o wyniku oceny projektu podejmuje przewodniczący KOP.
- 10. Ocenę negatywną uzyskuje projekt, który nie spełnił przynajmniej jednego kryterium wyboru projektu.
- 11. ION przekazuje wynik oceny projektu do zatwierdzenia przez Zarząd Województwa Śląskiego.

Zatwierdzenie wyniku oceny projektu przez Zarząd Województwa Śląskiego skutkuje wybraniem projektu do dofinansowania lub negatywną oceną projektu.

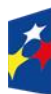

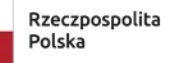

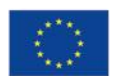

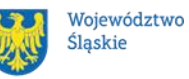

### **Pamiętaj!**

Na [stronie internetowej programu FE SL 2021-2027](https://funduszeue.slaskie.pl/) oraz na [portalu](https://www.funduszeeuropejskie.gov.pl/) opublikujemy informację o projekcie, który zakwalifikował się do oceny formalno-merytorycznej.

## <span id="page-33-0"></span>**5.3 Uzupełnienie i poprawa wniosków o dofinansowanie**

Wszystkie kryteria wyboru projektów przewidują możliwość uzupełnienia/poprawy WOD w zakresie koniecznym do ich spełnienia.

W przypadku konieczności uzyskania od Ciebie dodatkowych wyjaśnień, każdorazowo członek KOP odnotowuje taką potrzebę w karcie oceny. KOP zwraca się do Ciebie z prośbą o stosowne wyjaśnienia/uzupełnienie/poprawę WOD. Termin na dokonanie oceny wydłuża się o 30 dni.

Możesz uzupełnić lub poprawić WOD jedynie na wezwanie ION, które jest przekazywane drogą elektroniczną. W wezwaniu do uzupełnienia/poprawienia WOD KOP określa zakres niezbędnych uzupełnień lub poprawek we wniosku i wyznacza termin 5 dni na ich dokonanie.

## **Pamiętaj!**

**Termin wyznaczony na poprawę/uzupełnienie WOD (wskazany w wezwaniu) liczy się od dnia następującego po dniu przekazania Ci wezwania**. Szczegółowe informacje znajdziesz w punkcie 7.2 regulaminu.

**Jeśli nie uzupełnisz lub nie poprawisz WOD** w wyznaczonym terminie albo zrobisz to niezgodnie z zakresem określonym w wezwaniu, to **WOD jest poddawany dalszej ocenie na podstawie dostępnej dokumentacji**. Poprawa/uzupełnienie WOD następuje w LSI2021.

### <span id="page-33-1"></span>**5.4 Wyniki oceny**

Kiedy zakończymy ocenę projektu i ją zatwierdzimy, poinformujemy Cię, za pośrednictwem [ePUAP/](https://epuap.gov.pl/wps/portal) e-Doręczenia, elektronicznie o jej wynikach. Informacje o projektach wybranych do dofinansowania publikowane będą na [stronie](https://funduszeue.slaskie.pl/)  [internetowej FE SL 2021-2027](https://funduszeue.slaskie.pl/) oraz na [portalu,](https://www.funduszeeuropejskie.gov.pl/) a także na [stronie internetowej ION.](https://wupkatowice.praca.gov.pl/)

Zatwierdzenie oceny Twojego wniosku może zakończyć się:

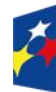

Fundusze Europeiskie dla Śląskiego

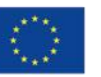

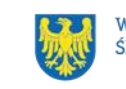

- pozytywną oceną projektu i wybraniem projektu do dofinansowania;
- negatywną oceną projektu w rozumieniu art. 56 ust. 5 i 6 ustawy wdrożeniowej<sup>6</sup>.

### <span id="page-34-0"></span>**5.5 Procedura odwoławcza**

Z uwagi na przeprowadzenie naboru w sposób niekonkurencyjny, procedura odwoławcza nie ma zastosowania.

# <span id="page-34-1"></span>**6 Decyzja o dofinansowaniu projektu niekonkurencyjnego**

## <span id="page-34-2"></span>**6.1 Warunki podjęcia decyzji o dofinansowaniu projektu niekonkurencyjnego**

Podstawę dofinansowania projektu stanowią decyzja Zarządu Województwa Śląskiego o dofinansowaniu projektu niekonkurencyjnego wraz z załącznikiem zasadami realizacji projektu niekonkurencyjnego współfinansowanego ze środków Funduszu na rzecz Sprawiedliwej Transformacji w ramach Programu Fundusze Europejskie dla Śląskiego 2021-2027.

## **Decyzja o dofinansowaniu projektu niekonkurencyjnego może zostać podjęta,**  jeżeli:

- dokonałeś czynności niezbędnych przed podjęciem decyzji zgodnie z pkt 6.2 regulaminu,
- spełniłeś warunki umożliwiające udzielenie wsparcia,
- złożyłeś dokumenty wskazane w regulaminie,
- będą **dostępne środki.**

#### **Dowiedz się więcej:**

**Wzór decyzji o dofinansowaniu projektu niekonkurencyjnego stanowi załącznik nr 5 do regulaminu**.

 $6$  Art. 56 ust. 5. Negatywną oceną jest każda ocena w zakresie spełniania przez projekt kryteriów wyboru projektów, na skutek której projekt nie może być zakwalifikowany do kolejnego etapu oceny lub wybrany do dofinansowania.

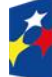

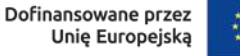

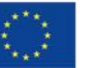

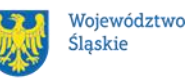

Decyzja zostanie zawarta w formie elektronicznej<sup>7</sup>. Elektroniczna postać decyzji musi zostać podpisana kwalifikowanym podpisem elektronicznym.

## **Decyzja o dofinansowaniu projektu niekonkurencyjnego NIE może zostać podjęta** w przypadku, gdy:

- nie dokonałeś czynności wymaganych zgodnie z pkt 6.2 regulaminu,
- zostałeś wykluczony z możliwości otrzymania dofinansowania na podstawie odrębnych przepisów,
- Twoi Partnerzy zostali wykluczeni z możliwości otrzymania dofinansowania na podstawie odrębnych przepisów;
- zrezygnowałeś z dofinansowania,
- doszło do unieważnienia postępowania w zakresie wyboru projektów.

#### **Uwaga!**

W uzasadnionych przypadkach możemy odmówić podjęcia decyzji o dofinansowaniu projektu niekonkurencyjnego, np. jeśli zachodzi obawa wyrządzenia szkody w mieniu publicznym.

Przetwarzanie danych osobowych będzie odbywało się na podstawie zapisów zasad realizacji projektu niekonkurencyjnego, stanowiących załącznik do decyzji o dofinansowaniu projektu.

Szczegółowe zapisy dotyczące decyzji o dofinansowaniu projektu znajdziesz w rozdziale 15 ustawy wdrożeniowej.

## <span id="page-35-0"></span>**6.2 Co musisz zrobić przed podjęciem decyzji o dofinansowaniu projektu niekonkurencyjnego**

Na etapie podejmowania decyzji o dofinansowaniu projektu będziemy prosić Cię o dostarczenie niezbędnej dokumentacji (zaświadczeń/ oświadczeń).

#### **Musisz przedłożyć/dostarczyć nam**:

1. pełnomocnictwo osoby reprezentującej stronę<sup>8</sup>;

<sup>&</sup>lt;sup>8</sup> Nie dotyczy przypadku, gdy żadna ze stron zasad realizacji projektu niekonkurencyjnego nie jest reprezentowana przez pełnomocnika

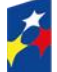

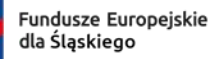

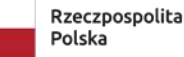

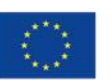

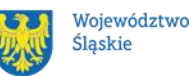

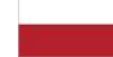

<sup>7</sup> W wyjątkowych sytuacjach ION może podjąć decyzję o podpisaniu zasad w formie papierowej.

- 2. terminarz płatności;
- 3. wniosek o dodanie osoby zarządzającej projektem.

ION zastrzega sobie prawo, w uzasadnionych przypadkach, do wezwania wnioskodawcy do złożenia innych załączników niż wymienione w punkcie 6.2. Informację o konieczności uzupełnienia dokumentacji przekażemy Ci w formie elektronicznej.

### **Pamiętaj!**

**Niezłożenie wymaganych dokumentów w wyznaczonym terminie oznacza** rezygnację z ubiegania się o dofinansowanie.

## <span id="page-36-0"></span>**6.3 Zabezpieczenie decyzji o dofinansowaniu projektu niekonkurencyjnego**

Obowiązku ustanowienia zabezpieczenia prawidłowej realizacji decyzji nie stosuje się do podmiotów wymienionych w art. 206 ust. 4 ustawy o finansach publicznych lub zwolnionych na podstawie odrębnych przepisów powszechnie obowiązujących.

## <span id="page-36-1"></span>**6.4 Zmiany w projekcie przed podjęciem decyzji o dofinansowaniu projektu niekonkurencyjnego**

Jeśli ION po wybraniu projektu do dofinansowania, a przed podjęciem decyzji o dofinansowaniu projektu niekonkurencyjnego poweźmie wiedzę o okolicznościach mogących mieć negatywny wpływ na wynik oceny Twojego projektu, ponownie kieruje go do oceny w stosownym zakresie.

Zmiany wprowadzane przed przyjęciem decyzji o dofinansowaniu, które nie będą mieć wpływu na wynik oceny żadnego z kryteriów, mogą wynikać jedynie z wymogów technicznych systemów do obsługi projektu (LSI2021, CST2021). Zmiany takie dokonywane są jedynie na wniosek i za zgodą ION.

Informację o poddaniu projektu ponownej ocenie wyślemy Ci drogą elektroniczną z wykorzystaniem ePUAP / e-Doręczeń.

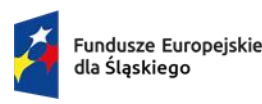

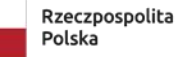

Dofinansowane przez Unie Europeiska

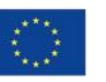

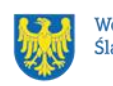

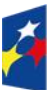

Fundusze Europejskie<br>dla Śląskiego

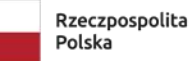

Dofinansowane przez<br>Unię Europejską

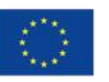

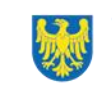

 $\Big\}$ 

Województwo<br>Śląskie

# <span id="page-38-0"></span>**7 Komunikacja z ION**

### <span id="page-38-1"></span>**7.1 Dane teleadresowe do kontaktu**

W przypadku pytań lub wątpliwości dotyczących naboru skontaktuj się z nami:

• **telefonicznie lub e-mailowo za pośrednictwem właściwego punktu informacyjnego**:

#### **Główny Punkt Informacyjny o Funduszach Europejskich w Katowicach**

al. Wojciecha Korfantego 79, 40-131 Katowice godziny pracy: pon. 7:00 – 17:00, wt. – pt. 7:30 – 15:30. Telefony konsultantów: +48 32 77 44 720 +48 32 77 44 721 +48 32 77 44 724 e-mail: [punktinformacyjny@slaskie.pl](mailto:punktinformacyjny@slaskie.pl)

### **Punkt Kontaktowy WUP– Wojewódzki Urząd Pracy w Katowicach**

ul. Kościuszki 30. parter, pokój nr 2 40-037 Katowice godziny pracy: 7:30 – 15:30 Telefony konsultantów: +48 32 757 33 11 e-mail: [funduszeue@wup-katowice.pl](mailto:funduszeue@wup-katowice.pl)

#### **Uwaga!**

ION w ciągu 7 dni roboczych powinna udzielić odpowiedzi na pytania dotyczące naboru, chyba że pytanie dotyczy skomplikowanej sprawy. Jeżeli zadasz pytanie zbyt późno, możemy nie zdążyć odpowiedzieć przed zakończeniem naboru.

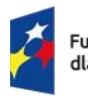

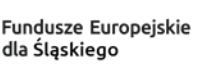

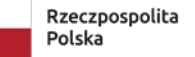

Dofinansowane przez Unie Europejską

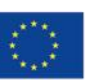

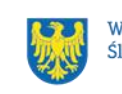

Przedmiotem zapytań nie mogą być konkretne zapisy czy rozwiązania zastosowane w danym projekcie celem ich wstępnej oceny. Pamiętaj, że odpowiedź udzielona przez ION nie jest równoznaczna z wynikiem weryfikacji/oceny wniosku. Na [stronie internetowej FE SL 2021-2027](https://funduszeue.slaskie.pl/) zamieścimy wyjaśnienia zawierające informacje o danym postępowaniu. Wyjaśnienie jest wiążące do czasu jego odwołania. O jego odwołaniu również poinformujemy na stronie.

#### **Dowiedz się więcej**

Odpowiedzi na najczęściej zadawane pytania lub zgłaszane wątpliwości zamieścimy również w odrębnej zakładce (FAQ) na stronie [internetowej FE SL 2021-2027](https://funduszeue.slaskie.pl/faq).

### <span id="page-39-0"></span>**7.2 Komunikacja dotycząca procesu oceny wniosku**

Wezwania do czynności wymaganych na etapie oceny WOD znajdziesz w LSI 2021. Z chwilą, kiedy wezwanie zostanie zamieszczone w LSI 2021 (w procesie obsługi projektu, który znajdziesz w kolumnie Operacje), na e-mail, który podano w WOD, wpłynie komunikat z adresu: [lsi2021@slaskie.pl.](mailto:lsi2021@slaskie.pl) Koniecznie zapoznaj się z jego treścią, w terminie wskazanym w wezwaniu.

#### **Pamiętaj!**

**Termin na podjęcie czynności z WOD biegnie od dnia następującego po dniu, w którym zamieszczono wezwanie w LSI 2021.** 

Wyjaśnienia, a w razie konieczności poprawiony WOD, składasz ponownie za pośrednictwem LSI 2021 na takich samych zasadach, jak opisane w rozdziale 3.

#### **Uwaga!**

W sekcji kontakty - dane adresowe do korespondencji należy wskazać aktywny i obsługiwany adres skrzynki e-mail.

**Zawiadomienia o wyborze projektu do dofinansowania lub o negatywnym wyniku oceny otrzymasz za pośrednictwem skrzynki ePUAP / e-Doręczeń, którą** podałeś w sekcji "kontakty".

#### **Pamiętaj!**

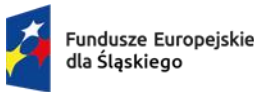

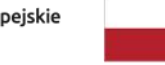

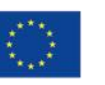

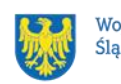

Złożenie WOD oznacza, że akceptujesz wskazany powyżej sposób komunikacji elektronicznej.

#### **Uwaga!**

Doręczenie pism za pomocą środków komunikacji elektronicznej oznacza, że nie masz prawa do roszczeń, jeżeli dojdzie do sytuacji dla Ciebie niekorzystnej wskutek:

- nieodebrania pisma,
- nieterminowego odebrania pisma albo
- innego uchybienia, w tym niepoinformowania ION o zmianie danych teleadresowych w zakresie komunikacji elektronicznej.

W zakresie decyzji o dofinansowaniu projektu komunikacja jest prowadzona zgodnie z rozdziałem 6.

## <span id="page-40-0"></span>**7.3 Udzielanie informacji przez wnioskodawcę podmiotom zewnętrznym**

Informacje oraz dokumenty, które umieścisz w WOD mogą zostać przekazane podmiotom przeprowadzającym badania ewaluacyjne, analizy i ekspertyzy na zlecenie instytucji zaangażowanych we wdrażanie FE SL 2021-2027. Możesz zostać również poproszony przez nie o udzielenie informacji na temat złożonego wniosku. Podmioty realizujące badania ewaluacyjne, analizy i ekspertyzy zobowiązane są do zachowania poufności przekazanych danych oraz do ochrony informacji, które stanowią tajemnice prawnie chronione.

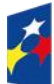

Fundusze Europeiskie dla Śląskiego

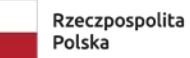

Dofinansowane przez Unię Europejską

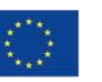

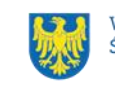

# <span id="page-41-0"></span>**8 Przetwarzanie danych osobowych**

Realizacja naszych zadań, takich jak rozpatrzenie Twojego wniosku, komunikacja z Tobą, przyznanie dofinansowania, a następnie jego rozliczenie, wymagać będą pozyskiwania różnych danych osobowych.

Będziemy przekazywać informacje na temat przetwarzania danych poszczególnych osób, w miejscu i czasie, w których będą one zbierane.

### **Pamiętaj!**

Jako wnioskodawca lub beneficjent odpowiadasz za przetwarzanie danych osobowych, którymi dysponujesz jako ich administrator.

Oznacza to między innymi, że:

- powinieneś realizować obowiązki administratora danych,
- pomiędzy Tobą a nami będzie dochodzić do przekazywania danych osobowych – zarówno Twoich, jak i innych osób.

Dane osobowe muszą być przetwarzane zgodnie z prawem, w niezbędnym zakresie oraz w bezpieczny sposób.

Szczegółowe informacje dotyczące przetwarzania danych osobowych dostępne będą w decyzji o dofinansowaniu projektu.

### **Dowiedz się więcej:**

Więcej informacji na ten temat znajdziesz w zakładce pn. Przetwarzanie danych [osobowych na stronie internetowej FE SL 2021-2027.](https://funduszeue.slaskie.pl/czytaj/dane_osobowe_FESL)

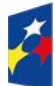

Fundusze Europeiskie dla Śląskiego

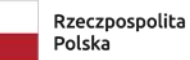

Dofinansowane przez Unie Europejska

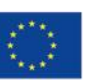

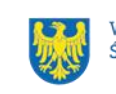

# <span id="page-42-0"></span>**9 Podstawy prawne**

- Rozporządzenie Parlamentu Europejskiego i Rady (UE) nr 2021/1060 z dnia 24 czerwca 2021 r. ustanawiające wspólne przepisy dotyczące Europejskiego Funduszu Rozwoju Regionalnego, Europejskiego Funduszu Społecznego Plus, Funduszu Spójności, Funduszu na rzecz Sprawiedliwej Transformacji i Europejskiego Funduszu Morskiego, Rybackiego i Akwakultury, a także przepisy finansowe na potrzeby tych funduszy oraz na potrzeby Funduszu Azylu, Migracji i Integracji, Funduszu Bezpieczeństwa Wewnętrznego i Instrumentu Wsparcia Finansowego na rzecz Zarządzania Granicami i Polityki Wizowej.
- Rozporządzenie Parlamentu Europejskiego i Rady (UE) 2021/1056 z dnia 24 czerwca 2021 r. ustanawiające Fundusz na rzecz Sprawiedliwej Transformacji.
- Rozporządzenie Parlamentu Europejskiego i Rady (UE) 2016/679 z dnia 27 kwietnia 2016 r. w sprawie ochrony osób fizycznych w związku z przetwarzaniem danych osobowych i w sprawie swobodnego przepływu takich danych oraz uchylenia dyrektywy 95/46/WE (ogólne rozporządzenie o ochronie danych).
- Ustawa z dnia 28 kwietnia 2022 r. o zasadach realizacji zadań finansowanych ze środków europejskich w perspektywie finansowej 2021–2027 (Dz. U z 2022 r., poz. 1079 z późn. zm.).
- Ustawa z dnia 27 sierpnia 2009 r. o finansach publicznych (t. j. Dz. U. z 2023 r., poz. 1270 z późn. zm.).
- Ustawa z dnia 11 września 2019 r. Prawo zamówień publicznych (t. j. Dz. U. z 2023 r., poz. 1605 z późn. zm.).
- Ustawa z dnia 23 kwietnia 1964 r. Kodeks cywilny (t. j. Dz. U. z 2023 r. poz. 1610 z późn. zm.).
- Ustawa z dnia 10 maja 2018 r. o ochronie danych osobowych (t. j. Dz. U. z 2019 r. poz. 1781).
- Ustawa z dnia 14 czerwca 1960 r. Kodeks postępowania administracyjnego (t. j. Dz. U. z 2023 r. poz. 775).

oraz

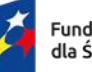

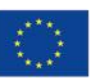

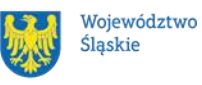

- Program Fundusze Europejskie dla Śląskiego 2021-2027, zatwierdzony decyzją Komisji Europejskiej z dnia 5 grudnia 2022 r. nr C(2022)9041 i przyjęty przez Zarząd Województwa Śląskiego uchwałą nr 2267/382/VI/2022 z dnia 15 grudnia 2022 r.
- Szczegółowy Opis Priorytetów dla FE SL 2021-2027 (SZOP FE SL) przyjęty przez Zarząd Województwa Śląskiego uchwałą nr 2609/471//VI/2023 z dnia 12 grudnia 2023 r.
- Kryteria wyboru projektów przyjęte uchwałą nr 83 Komitetu Monitorującego program Fundusze Europejskie dla Śląskiego 2021-2027 w sprawie zatwierdzenia kryteriów wyboru projektów dla działania FESL.10.22 Regionalne Obserwatorium Procesu Transformacji – FST z dnia 12 października 2023 r.
- [Wytyczne dotyczące realizacji projektów z udziałem środków Europejskiego](https://www.funduszeeuropejskie.gov.pl/media/112045/Wytyczne-dot-realizacji-projektow-EFS-do-konsultacji.docx)  [Funduszu Społecznego Plus w regionalnych programach na lata 2021–2027,](https://www.funduszeeuropejskie.gov.pl/media/112045/Wytyczne-dot-realizacji-projektow-EFS-do-konsultacji.docx) zatwierdzone 15 marca 2023 r., obowiązujące od 3 kwietnia 2023 r.
- Wytyczne dotyczące wyboru projektów na lata 2021-2027, zatwierdzone 12 października 2022 r., obowiązujące od 27 października 2022 r.
- Wytyczne dotyczące monitorowania postępu rzeczowego realizacji programów na lata 2021-2027, zatwierdzone 12 października 2022 r., obowiązujące od 27 października 2022 r.
- Wytyczne dotyczące kwalifikowalności wydatków na lata 2021-2027, zatwierdzone 18 listopada 2022 r., obowiązujące od 25 listopada 2022 r.
- Wytyczne dotyczące realizacji zasad równościowych w ramach funduszy unijnych na lata 2021-2027, zatwierdzone 29 grudnia 2022 r., obowiązujące od 5 stycznia 2023 r.

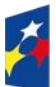

Fundusze Europeiskie dla Ślaskiego

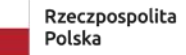

Dofinansowane przez Unie Europeiska

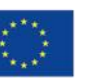

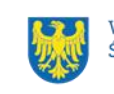

- Wytyczne dotyczące warunków gromadzenia i przekazywania danych w postaci elektronicznej na lata 2021-2027, zatwierdzone 25 stycznia 2023 r., obowiązujące od 8 lutego 2023 r.
- Wytyczne dotyczące kontroli realizacji programów polityki spójności na lata 2021–2027, zatwierdzone 26 października 2022 r., obowiązujące od 8 listopada 2023 r.
- Wytyczne dotyczące informacji i promocji Funduszy Europejskich na lata 2021-2027, zatwierdzone 19 kwietnia 2023 r., obowiązujące od 4 maja 2023 r.

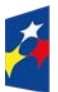

Fundusze Europejskie dla Śląskiego

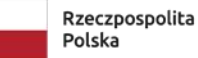

Dofinansowane przez Unię Europejską

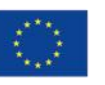

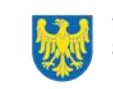

# <span id="page-45-0"></span>**10 Załączniki do Regulaminu**

Integralną część Regulaminu wyboru projektów stanowią:

- załącznik nr 1 kryteria wyboru projektów;
- załącznik nr 2 wskaźniki rzeczowe;
- załącznik nr 3 wzór wniosku o dofinansowanie projektu w ramach programu Fundusze Europejskie dla Śląskiego 2021-2027 (Fundusz na rzecz Sprawiedliwej Transformacji);
- załącznik nr 4 instrukcja wypełniania i składania wniosku o dofinansowanie projektu w Lokalnym Systemie Informatycznym (LSI2021) dla naborów ogłaszanych w ramach FE SL przez Wojewódzki Urząd Pracy w Katowicach;
- załącznik nr 5 wzór decyzji o dofinansowaniu projektu niekonkurencyjnego współfinansowanego ze środków Funduszu na rzecz Sprawiedliwej Transformacji w ramach Programu Fundusze Europejskie dla Śląskiego 2021- 2027 wraz z załącznikami.

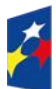

Fundusze Europeiskie dla Śląskiego

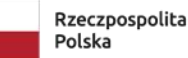

Dofinansowane przez Unię Europejską

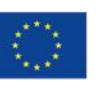

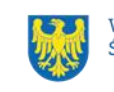